# formaestro

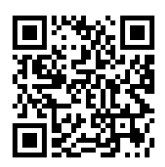

## POWER BI

Dernière mise à jour le 15/06/2023.

#### **OBJECTIF**

Permettre aux participants de maîtriser les fonctionnalités clés de Power BI pour l'importation, la manipulation, la combinaison et l'analyse des données provenant de diverses sources, ainsi que la création de rapports et tableaux de bord interactifs.

#### **COMPÉTENCES DÉVELOPPÉES**

- Consolider des informations provenant de diverses sources.
- Concevoir des tableaux de bord graphiques et interactifs.

#### **PUBLIC CONCERNÉ**

Professionnels souhaitant acquérir des compétences en analyse de données et en visualisation, tels que les analystes, les contrôleurs de gestion, les chefs de projet et les utilisateurs d'Excel cherchant à approfondir leurs connaissances en matière d'outils de Business Intelligence.

### **MODALITÉS D'ACCÈS**

Sur inscription ou demande de devis, réalisation sous 2 à 4 semaines.

### **Tarif NOUS CONSULTER Réf. PRO-000114 Contact** 0750031226 contact@formaestro.fr www.formaestro.fr

#### **PRÉ-REQUIS**

• Aucun

#### **ACCESSIBILITÉ AUX PERSONNES EN SITUATION DE HANDICAP**

Si vous êtes en situation de handicap, merci de bien vouloir nous contacter au préalable afin que nous puissions définir ensemble les modalités nous permettant de vous former dans les meilleures conditions.

#### **MODALITÉS DE DÉROULEMENT DE L'ACTION DE FORMATION**

Formation individuelle ou en groupe dans vos locaux ou à distance en visio-conférence.

#### **MÉTHODES ET MOYENS MOBILISÉS**

Alternance d'apports théoriques et mises en situation pratiques.

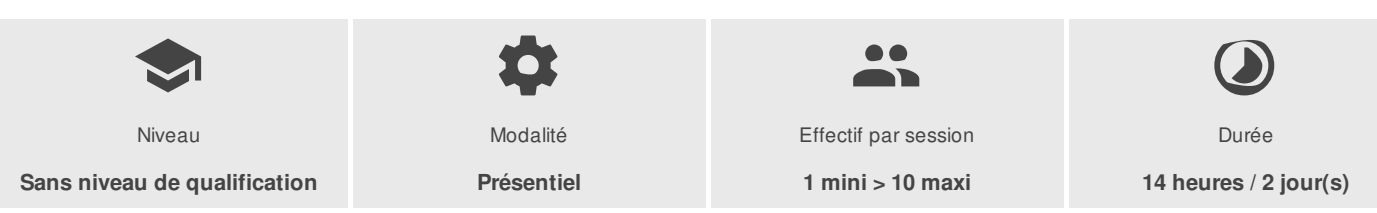

FORMAESTRO - N° SIRET 94798245000019 - RCS B 947 982 450 - Code APE 85.59A - 50, rue du Cèdre 38420 MURIANETTE France - Tél. : 0750031226 - contact@formaestro.fr - www.formaestro.fr

# formaestro

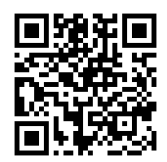

## PROGRAMME

#### **L'interface de power bi**

- Les différences avec la fiche technique d'excel
- Les différents types de données
- Ajouter, supprimer, cacher des champs ou des colonnes
- Trier à travers l'interface power BI designer
- Filtrer à travers l'interface power BI designer

#### **Importer des données sur power bi**

- Lier un tableau excel
- Importer un tableau excel
- Lier des fichiers textes
- Lier des données d'autres sources (access, SQL, ODBC)

#### **Créer une requête sous power bi**

- Connecteurs proposés
- Créer une requête (obtenir les données)
- Former les données à son besoin
- Agrégation de données
- Champs calculés et mesures
- Colonne pivot
- Le langage DAX : première approche

#### **Combiner les données de differentes sources sous power bi**

- Détection automatique des relations
- Création manuelle des relations
- Création de requêtes depuis différentes sources
- Présentation de données géographiques sur une carte

#### **Créer un rapport sous power bi**

- Créer un rapport, en gérer les pages
- Insertion de graphiques
- Liaison de graphiques
- Indicateurs clés de performance
- Upload d'un rapport designer dans un tableau de bord power BI

### **Les fonctions dax (data analysis expressions)**

- Différences avec les fonctions d'excel
- Différences entre une mesure et une colonne calculée
- Vue d'ensemble des fonctions pratiques et importantes (related, relatedtable, countrows, all, calculate, allexcept, filter, calculatetable, distinct, earlier, sumx, countx, countax, minx, maxx, closingbalancemonth, openingbalancemonth

FORMAESTRO - N° SIRET 94798245000019 - RCS B 947 982 450 - Code APE 85.59A - 50, rue du Cèdre 38420 MURIANETTE France - Tél. : 0750031226 - contact@formaestro.fr - www.formaestro.fr

# formaestro

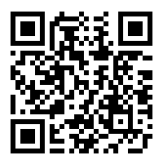

Closingbalancequarter, openingbalancequater, closingbalanceyear, openingbalanceyear,edate…

#### **Déployer ses rapports sur le service**

- Publication un rapport power BI
- Partage
- Création d'un tableau de bord power BI  $\bullet$
- Création d'un nouveau rapport à partir d'une source de données
- Mise à jour de des sources de données
- La passerelle power BI pour se connecter à un cube

#### **INTERVENANT(S) ÉVALUATION ATTRIBUTION FINALE**

Formateur consultant expert dans son domaine.

Auto-évaluation et/ou QCM pour évaluation des connaissances avant entrée en formation et évaluation des acquis en cours ou en fin de formation.

Attestation des acquis / Certificat de Réalisation

FORMAESTRO - N° SIRET 94798245000019 - RCS B 947 982 450 - Code APE 85.59A - 50, rue du Cèdre 38420 MURIANETTE France - Tél. : 0750031226 - contact@formaestro.fr - www.formaestro.fr